Міністерство освіти і науки України Національний технічний університет «Дніпровська політехніка»

> Електротехнічний факультет Кафедра електропривода

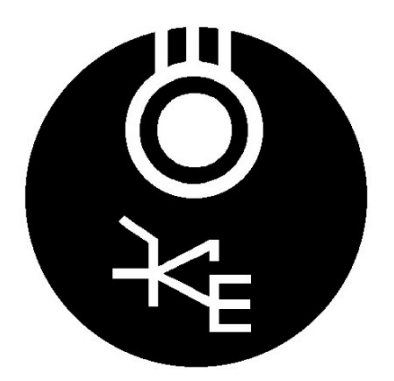

#### **МЕТОДИЧНІ ВКАЗІВКИ до виконання лабораторної роботи «Налагодження ПЧ з ПІД-регулятором в системи електропривода підлеглого керування за технологічним параметром. Вентиляторна установка з регулюванням температури»**

для студентів спеціальності 141 «Електроенергетика, електротехніка та електромеханіка»

> Дніпро НТУ «ДП» 2019

Методичні вказівки до виконання лабораторної роботи «Налагодження ПЧ з ПІД-регулятором в системи електропривода підлеглого керування за технологічним параметром. Вентиляторна установка з регулюванням температури» з професійно-орієнтованої дисципліни «Вентильний електропривод загальнопромислових установок» для студентів спеціальності 141 «Електротехніка, електроенергетика та електромеханіка» / Боровик Р.О.; НТУ «Дніпровська політехніка». — Д.: НТУ «ДП», 2019 — 13 с.

Упорядники: Р.О. Боровик

# **Мета роботи**

Набуття студентами практичних навичок налагодження замкненої системи підлеглого керування вентиляторної установки за технологічним параметром, шляхом розрахунку коефіцієнтів ПІД-регулятора перетворювача частоти.

## **Програма роботи**

Налаштувати перетворювач частоти ATV6xx/9xx (ATV61,ATV71), що живить приводний двигун вентилятора, для підтримки заданої температури в системі при наявності збурюючих впливів виходячи з умов забезпечення максимальної швидкодії системи і мінімального перерегулювання.

Результатом роботи є коректно працююча система підтримки заданої температури повітря в баку за наявності випадкових збурювальних впливів.

Для цього необхідно:

- 1. Визначити контур регулювання;
- 2. Вибрати метод розрахунку;
- <span id="page-2-0"></span>3. Ідентифікувати систему;
	- а) зняти характеристику датчика, як залежність  $x_{\text{max}}=f(x_{\text{ex}});$
	- б) подати керуючий вплив на об'єкт;
	- в) простежити та зафіксувати динаміку зміни значень з датчиків;
	- г) описати систему математично;
- 4. Знайти оптимальні коефіцієнти регулятора на математичній моделі;
- 5. Скоригувати знайденні коефіцієнти на реальному об'єкті;
- 6. Демонстрація роботи налагодженої системи насосної установки.

#### **Зміст звіту**

- Обґрунтування вибору методики визначення параметрів ПІД-регулятора.
- Детальний опис ідентифікації системи (п. [3](#page-2-0) Програми роботи).
- Графіки перехідних процесів, отримані при виконанні лабораторної роботи.
- Розраховані параметри ПІД-регулятора.
- Математична модель досліджуваної системи.
- Скориговані параметри ПІД-регулятора.
- Порядок налагодження ПЧ та перелік змінених параметрів для вирішення поставленої задачі.

## **Опис лабораторної установки**

Вентиляторна установка (ВУ) із регулятором температури (РТ) може використовуватись як для налагодження системи підтримки температури на заданому рівні за наявності одного чи декількох збурювальних факторів, так і дослідження роботи відцентрового вентилятора без регулювання температури.

Електричні обмотки статора двигуна вентилятора можуть бути зібрані за схемою «трикутник» чи «зірка» перемиканням відповідних контакторів (KM1, KM2) для живлення від перетворювачів частоти з номінальною вихідною напругою 220/380 В, відповідно.

Лабораторна вентиляторна установка складається з відцентрового вентилятора, що приєднаний до короба (бака), в якому розташований нагрівальний елемент (EK). Перемикання схеми з'єднання обмоток приводного двигуна вентилятора (асинхронний з короткозамкненим ротором) виконуються тумблером S1 на силовій коробці. Схема з'єднання обмоток має бути обрана відповідно до напруги живлення. В якості джерела живлення може виступати будь-який трифазний перетворювач частоти, що є в лабораторії. Під'єднання до ПЧ виконується за допомогою універсального роз'єму, яким обладнанні всі ПЧ.

Живлення контакторів перемикання схеми з'єднання обмоток та живлення блока з регулятором температури відбувається від однофазної мережі змінного струму напругою 220 В і має бути ввімкнено окремо.

Блок регулятора температури, містить власне регулятор РТ, регулятор напруги (РН) на нагрівальному елементі, вихід датчика температури (4-20мА). В залежності від обраних досліджень можна перемикати (S2) джерело керування нагрівальним елементом. В якості джерела може виступати вихід РТ чи РН (ручне регулювання), або можна вимкнути нагрівальний елемент перевівши перемикач в середнє положення. Регулятор температури, при під'єднанні до однофазної мережі живлення, завжди ввімкнений і при правильному налаштуванні показує поточну температуру.

Електрична схема лабораторної установки наведено на рис. 1

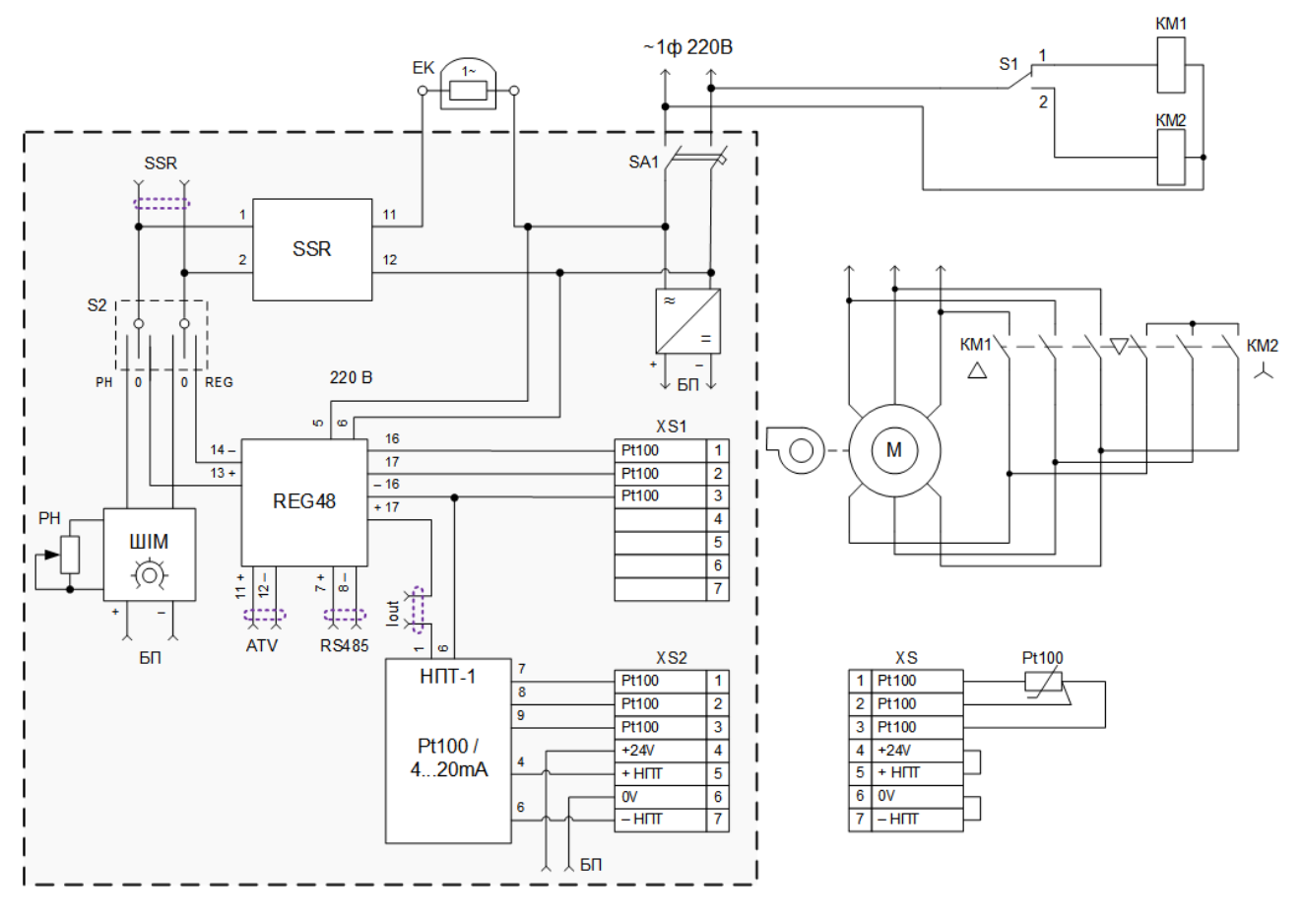

Рис. 1

Наявний датчик ТСП 2-10 (Pt 100) можна підключити до роз'єму XS1 (Pt 100) чи XS2 (4-20mA) в залежності від налаштувань типу вхідного сигналу в параметрах регулятора REG48.

Лицьова частина панелі керування приведена на рис. 2. На панелі виведені роз'єми:

- I out 4...20mA струмовий сигнал з перетворювача НПТ-1 для використання в якості зворотнього зв'язку ПЧ (вихід);
- SSR вхідний меандр твердотільного реле (вихід);
- RS485 протокол регулятора REG48 (вхід/вихід);
- ATV out REG вихід регулятора REG48 (вихід).

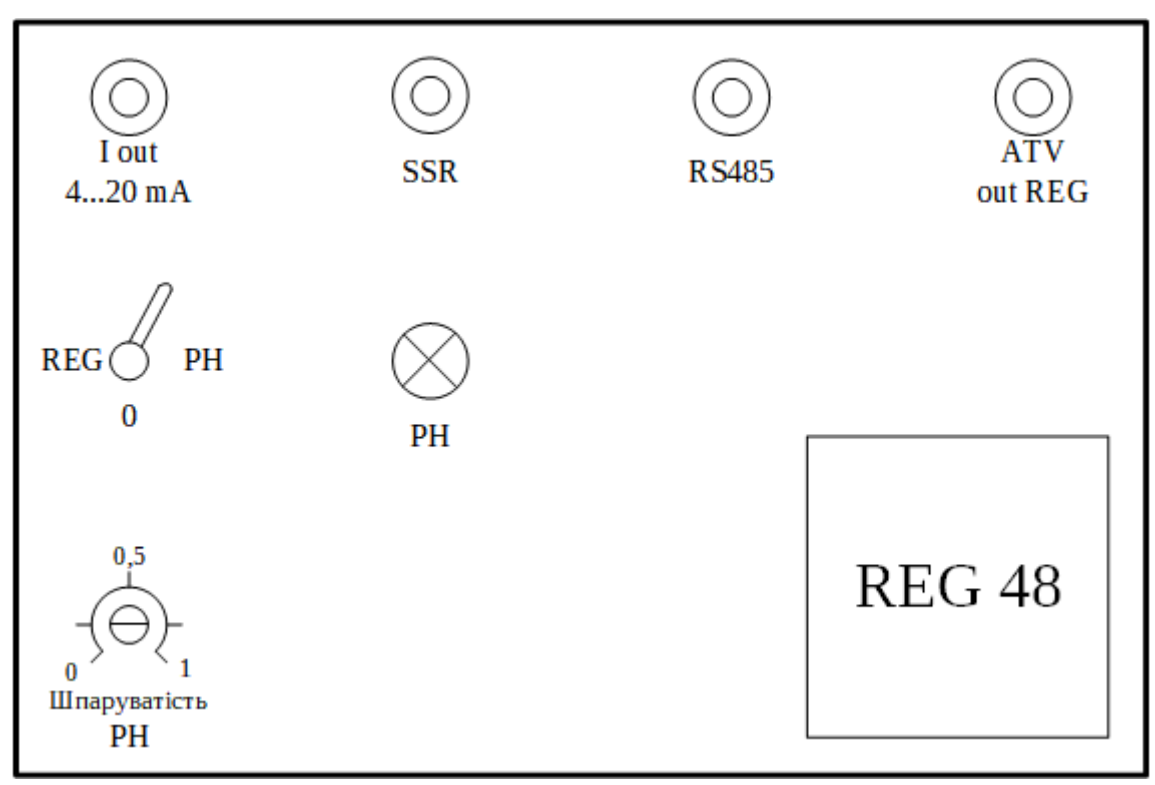

Рис. 2

Перемикач REG/0/РН (S2):

- положення «REG» автоматичне керування нагрівальним елементом здійснюється РТ;
- положення «0» вимкнення нагрівального елементу;
- положення «РН» ручне керування нагрівальним елементом за допомогою регулятора «Шпаруватість РН».

Регулятор «Шпаруватість РН» — ручне регулювання рівня напруги нагрівального елемента 0…100%.

*Установку можна використовувати без регулятора температури для дослідження режимів роботи вентилятора.*

На рис. 1 приведена пневматична схема вентиляторної установки (ВУ) з регулятором температури Zelio Control REG 48.

Система має відцентровий вентилятор, який нагнітає холодне повітря в бак з нагрівачем. Ступінь нагрівання може регулюватись автоматично за допомогою регулятора температури (РТ), або вручну — величиною напруги, поданої до нагрівального елементу. Нагріте повітря виходить через вихідний патрубок із заслінкою.

*Датчик температури розташований на деякій відстані від нагрівального елементу, тому для надійного визначення температури мінімальна швидкість вентилятора має становити 5-10 Гц для перемішування повітря в баці.*

Привідний двигун вентилятора може живитись як безпосередньо від трифазної мережі, так і від перетворювача частоти. Для вибору необхідної схеми з'єднання обмоток двигуна є перемикач на коробці з контакторами внизу установки.

Для організації роботи лабораторної установки необхідно виконати деякі налаштування:

- 1. Підключити двигун до виходу ПЧ, попередньо визначивши номінальну вихідну напругу і вибрати відповідну схему з'єднання обмоток привідного двигуна.
- 2. Забезпечити зворотній зв'язок за температурою, для чого треба з'єднати вихід Iout на лицьовий панелі керування ВУ з аналоговим входом ПЧ спеціальним кабелем. Якщо з'єднання правильне, то на табло РТ буде відображатись поточна температура в коробі.
- 3. Перемкнути перемикач на лицьовий панелі керування ВУ в положення «РН» для ручного керування ступенем нагрівання.

## **Розрахунок параметрів**

Перед тим, як розраховувати параметри регулятора, необхідно сформулювати мету і критерії якості регулювання, а також обмеження на величини і швидкості зміни змінних в системі. Традиційно основні якісні показники формулюються виходячи з вимог до форми реакції замкнутої системи на ступеневу зміну уставки. Однак такий критерій дуже обмежений. Зокрема, він нічого не говорить про величину ослаблення шумів вимірювань або впливу зовнішніх збурень, може дати хибне уявлення про робастність системи.

> *Робастність – це здатність системи зберігати заданий запас стійкості при варіаціях її параметрів, викликаних зміною навантаження (наприклад, при зміні завантаження печі змінюються її постійні часу), технологічним розкидом параметрів і їх старінням, зовнішніми впливами, похибками обчислень і похибкою моделі*

*об'єкта. Використовуючи поняття чутливості, можна сказати, що робастність – це низька чутливість запасу стійкості до варіації параметрів об'єкта.*

#### *Якість регулювання*

Вибір критерію якості регулювання залежить від мети, для якої використовується регулятор. Такою метою може бути:

- підтримання постійного значення параметра (наприклад, температури чи тиску);
- стеження за зміною уставки або програмне управління;
- управління демпфером в резервуарі з рідиною тощо.

Для тієї чи іншої задачі найбільш важливими можуть бути такі чинники:

- форма відгуку на зовнішнє збурення (час встановлення, перерегулювання, коефіцієнт загасання та ін);
- форма відгуку на шуми вимірювань;
- форма відгуку на сигнал уставки;
- робастність по відношенню до розкиду параметрів об'єкта управління;
- вимоги до економії енергії в керованій системі;
- мінімум шумів вимірювань та ін.

Для класичного ПІД-регулятора параметри, які є найкращими для стеження за уставкою, в загальному випадку відрізняються від параметрів, найкращих для ослаблення впливу зовнішніх збурень. Для того, щоб обидва параметри одночасно були оптимальними, необхідно використовувати ПІД-регулятори з двома ступенями свободи.

Наприклад, точне стеження за зміною уставки необхідно в системах управління рухом, у робототехніці. У системах управління технологічними процесами, де уставка зазвичай залишається тривалий час без змін, потрібно максимальне ослаблення впливу навантаження (зовнішніх збурень).

> <span id="page-7-1"></span><span id="page-7-0"></span>*Для ослаблення впливу зовнішніх збурень (зокрема, впливу навантаження) можна зменшити постійну інтегрування Ti. У тимчасовій області реакцію на зовнішні збурення оцінюють по*   $\boldsymbol{\epsilon}$ ідгуку на одиничний стрибок d(t) $^1$  $^1$ .

# **ПІД-регулятор [\[5](#page-12-0)]**

Незважаючи на розвинені сучасні методи проектування складних регуляторів, переважна більшість промислових систем управління засновані на регуляторах першого і другого порядку. Ці регулятори в багатьох випадках можуть забезпечити прийнятне управління, легко налаштовуються і дешеві при масовому виготовленні.

Найпростіший регулятор —пропорційний або **П-регулятор** — це простий підсилювач з функцією передачі *C*(*s*)=*K* . Його вихід — це *помилка управління e*(*t*) , помножена на коефіцієнт *K* . За допомогою **П-регулятора** можна керувати будь-яким стійким об'єктом, проте він дає відносно повільні перехідні процеси і ненульову статичну помилку.

Щоб прибрати статичну помилку в сталому режимі, в регулятор вводять *інтегральний канал* з коефіцієнтом посилення *K<sup>I</sup>* , так що

$$
C(s) = K + \frac{K_I}{s}, \ u(t) = Ke(t) + K_I \int_0^t e(t) dt.
$$

Такий регулятор називається пропорційно-інтегральним або **ПІ-регулятором**. Інтегратор видає сигнал, пропорційний *накопиченої* помилці, тому перехідний процес дещо сповільнюється. Однак за рахунок інтегрального каналу забезпечується нульова помилка в сталому стані при ступінчастому збуренні і ступеневій зміні сигналу завдання.

Для прискорення перехідних процесів додають диференційний канал з коефіцієнтом посилення  $\overline{K}_D$ :

$$
C(s) = K + \frac{K_I}{s} + K_D s \ , \ u(t) = Ke(t) + K_I \int_0^t e(t) dt + K_D \frac{de(t)}{dt} \ .
$$

Такий регулятор називається **ПІД-регулятором** (пропорційно-інтегральнодиференційний). Регулятори цього типу дуже добре зарекомендували себе в практичних застосуваннях. Крім того, іноді використовуються ПД-регулятори (пропорційно-диференційні), у яких немає інтегрального каналу.

Управління за похідною — це швидкий спосіб управління. Сигнал диференціального каналу найбільш важливий при змінах входів і зникає в сталому режимі. Він дозволяє реагувати не на саме збільшення помилки, а на тенденцію її зміни, і прийняти «превентивні заходи». Головний недолік диференціального каналу — великий вплив високочастотних перешкод, наприклад, шумів вимірювань. Для того, щоб зробити регулятор фізично реалізованим, замість чистого диференціювання використовують інерційну диференційну ланку:

$$
C(s)=K+\frac{K_I}{s}+\frac{K_D s}{T_D s+1},
$$

де  $T^{}_{\,D}$  — мала постійна часу. Чим менше  $\ T^{}_{\,D}$ , тим в більшому частотному діапазоні виконується точне диференціювання, але сильніше впливають високочастотні перешкоди.

Для стійкого об'єкта можна вибрати коефіцієнти регулятора досвідченим шляхом, виконуючи експерименти з реальним об'єктом. Запропоновано декілька методів вирішення цього завдання, наприклад, правила Зіглера-Нікольса або Коена-Куна.

### **Рекомендації щодо виконання роботи**

Для розрахунку коефіцієнтів регуляторів пропонується спосіб, що передбачає попереднє зняття характеристики розімкненої системи. Отже необхідно переконатися, що зворотній в'язок за тиском від'єднаний від ПЧ і вимкнений ПІДрегулятор.

По-перше, необхідно отримати передавальну характеристику датчика, як залежність вихідної напруги датчика від виміряного тиску. Поступово збільшуючи вихідну частоту ПЧ треба фіксувати вихідну напругу датчика. Скориставшись отриманою характеристикою можна отримати коефіцієнт передачі датчика.

По-друге, треба отримати перехідний процес розімкненої системи за допомогою осцилографа чи програмного забезпечення (PowerSuite або SoMove) одночасно зафіксувавши 1) сигнал завдання; 2) сигнал з датчика тиску для визначення коефіцієнтів регуляторів [[4\]](#page-12-0). При цьому слід встановити найбільший можливий для поточного механізму темп розгону і гальмування та найбільше завдання на вихідну частоту ПЧ. Важливо зафіксувати на осцилограмі момент подачі завдання.

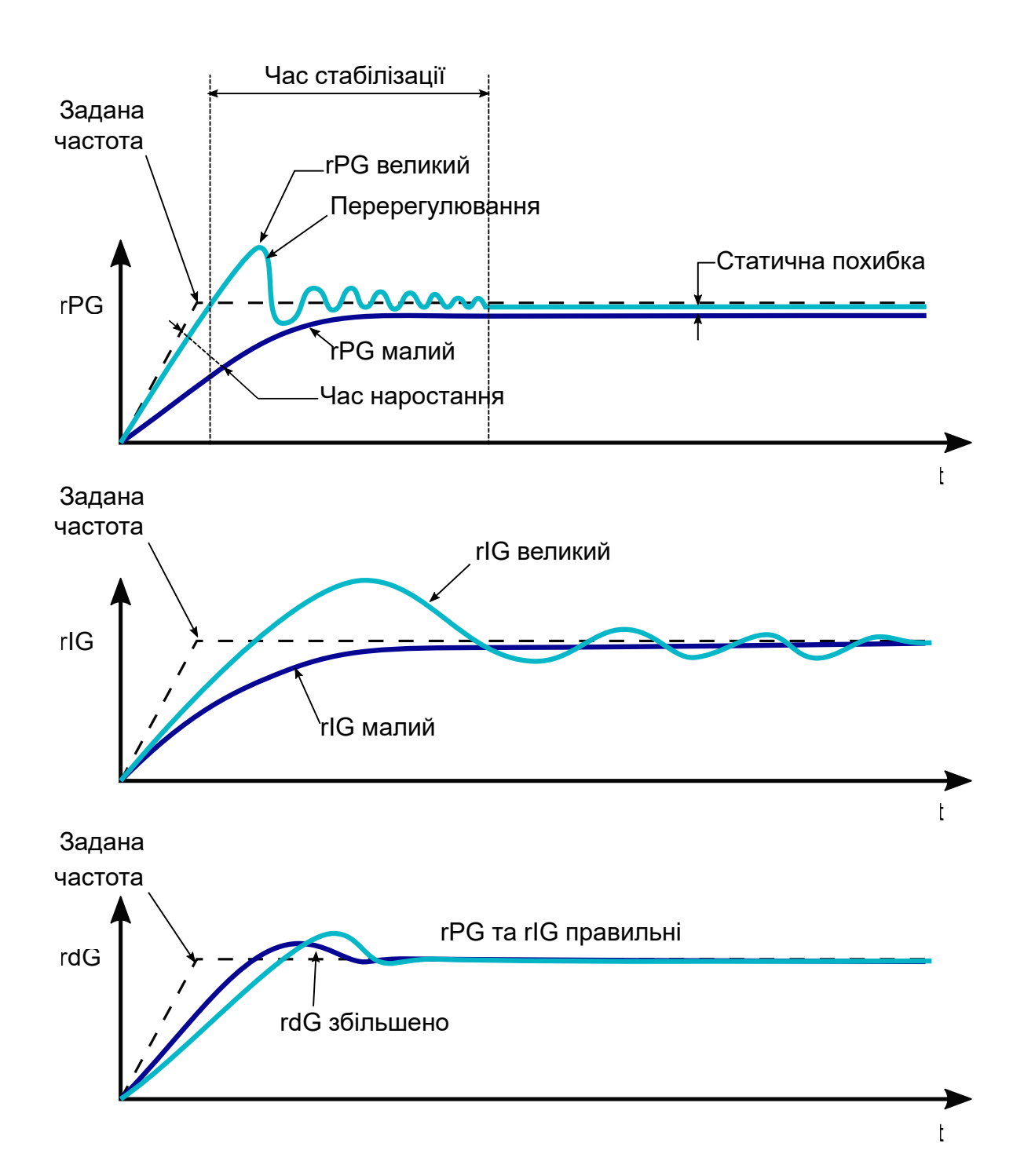

Методики отримання коефіцієнтів недосконалі, до того ж запропонована методика пов'язана з похибкою емпіричного вимірювання, отже отримані коефіцієнти це тільки «відправна точка». Для їх уточнення треба скласти математичну модель досліджуваної системи керування. Всі параметри моделі можна визначити з графіка перехідного процесу.

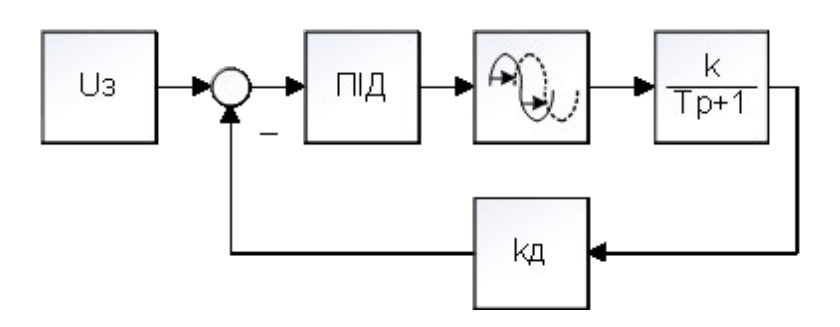

Рис. 2 Структурна схема математичної моделі

Параметри ПІД-регулятора підбираються вручну виходячи з умови забезпечення найбільшої швидкодії та найменшого перерегулювання.

Отримані коефіцієнти треба випробувати на насосній установці.

## **Питання для самоперевірки**

- 1. Чи потрібно використовувати додаткові фізичні датчики для реалізації регулювання за технологічним параметром?
- 2. Яку макроконфігурацію необхідно вибрати в ПЧ для швидшого його налаштування на регулювання за технологічним параметром?
- 3. Яка роль диференційної частини регулятора?
- 4. З якою метою треба визначати передавальну характеристику датчика?
- 5. Як визначити коефіцієнт підсилення системи розімкнутої системи?
- 6. До яких змін перехідного процесу замкненої системи призводить додавання інтегральної частини до пропорційного регулятора?
- 7. До яких змін перехідного процесу замкненої системи призводить додавання диференційної частини до пропорційного регулятора?
- 8. Чи можна регулювати інтенсивність зворотного зв'язку регулюваного технологічного параметра?
- 9. До яких клем необхідно під'єднувати дроти датчика? Чи потрібен додатковий перетворювач сигналу?
- 10.Як впливає на діапазон регулювання застосування зворотного зв'язку?
- 11.Який закон керування необхідно вибрати в налаштуваннях ПЧ?

## **Перелік корисної літератури**

- 1. Программирование преобразователя частоты Altivar 61. 2008. 96 с. [\(http://elprivod.nmu.org.ua/ru/student/disciplines/skep/ATV61\\_progr\\_08\\_.pdf](http://elprivod.nmu.org.ua/ru/student/disciplines/skep/ATV61_progr_08_.pdf))
- 2. Программирование преобразователя частоты Altivar 71. 2007. 104 с. [\(http://elprivod.nmu.org.ua/ru/student/disciplines/skep/ATV71\\_programming\\_](http://elprivod.nmu.org.ua/ru/student/disciplines/skep/ATV71_programming_07_.pdf) [07\\_.pdf\)](http://elprivod.nmu.org.ua/ru/student/disciplines/skep/ATV71_programming_07_.pdf)
- 3. Программа PowerSuite для настройки преобразователей частоты, сервоприводов и устройств плавного пуска (версия 2.4.0). 2007. – 46 c.

<span id="page-12-0"></span>[\(http://elprivod.nmu.org.ua/ru/student/disciplines/skep/PowerSuite\\_%D0%BC](http://elprivod.nmu.org.ua/ru/student/disciplines/skep/PowerSuite_%D0%BC%D0%B5%D1%82%D0%BE%D0%B4_FULL_07_.pdf) [%D0%B5%D1%82%D0%BE%D0%B4\\_FULL\\_07\\_.pdf](http://elprivod.nmu.org.ua/ru/student/disciplines/skep/PowerSuite_%D0%BC%D0%B5%D1%82%D0%BE%D0%B4_FULL_07_.pdf))